## **NUMERACÃO**

## **INFORMACÕES DE LAYOUT SERRILHA SOMENTE 1ª VIA VERTICAL FRENTE**

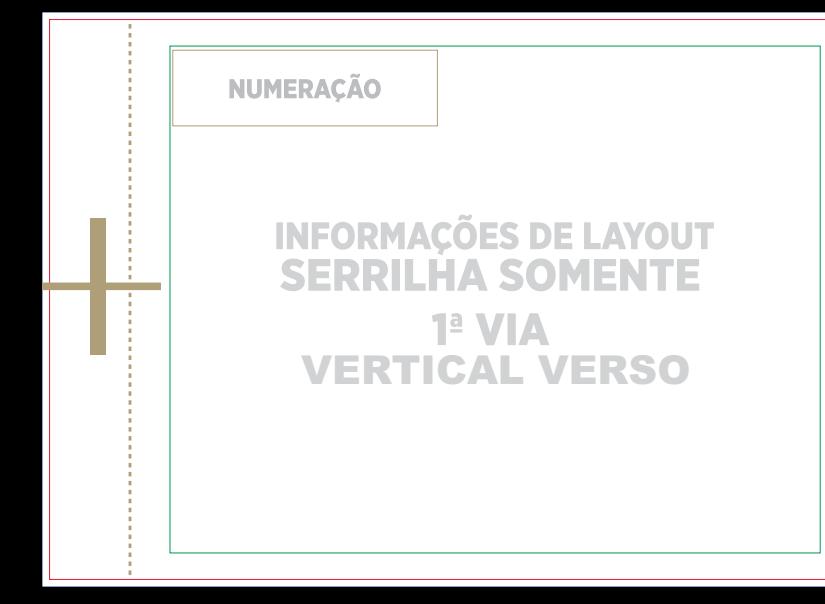